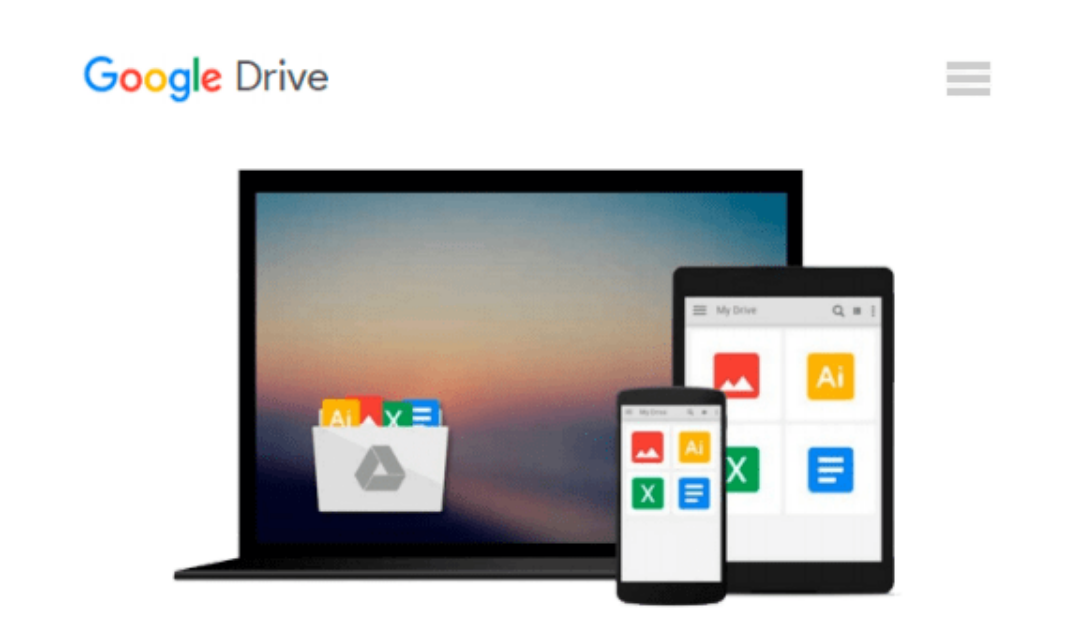

# **Using Windows 8.1: Return of the Start Button**

*Kevin Wilson*

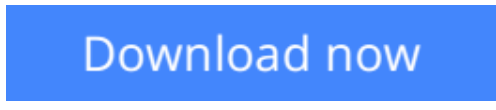

[Click here](http://zonebook.me/go/read.php?id=B00HG2CRR4) if your download doesn"t start automatically

# **Using Windows 8.1: Return of the Start Button**

Kevin Wilson

### **Using Windows 8.1: Return of the Start Button** Kevin Wilson

Using Windows 8.1 is the essential step by step guide to using a computer running Windows 8, providing a complete resource for both the beginner and the enthusiast.

Techniques are illustrated in step-by-step using photography and screen prints throughout, together with concise, easy to follow text from an established expert in the field, provide a comprehensive guide to Windows.

Whether you have just bought your first computer, laptop or are a keen computer user who has just upgraded to Windows 8, this book will provide you with a firm grasp of the underpinning foundations and equip you with the skills needed to use a computer like a pro.

## **What you'll learn**

- Setting up your computer,
- Navigating around the windows 8 interface
- A tour of Windows 8's features, menus and utilities
- Transferring your files from your old machine
- Keeping your machine safe from viruses
- Backing up your important data so it doesn't get lost
- Antivirus and internet safety
- Watching videos, listening to music
- Keeping appointments with calendar
- New features in Windows 8.1
- Daily common tasks you can do with Windows 8
- Organizing your favourite music into playlists, onto your iPod or burning a CD to play in the car.
- Storing, organizing and manipulating your precious photos into albums or slideshows to show to friends or make precious memories.
- $\bullet$  And more...

### **Who this book is for**

This book is for those users new to Windows 8.1, coming from Windows 8, Windows 7 or even new to Windows altogether.

**[Download](http://zonebook.me/go/read.php?id=B00HG2CRR4)** [Using Windows 8.1: Return of the Start Button ...pdf](http://zonebook.me/go/read.php?id=B00HG2CRR4)

**[Read Online](http://zonebook.me/go/read.php?id=B00HG2CRR4)** [Using Windows 8.1: Return of the Start Button ...pdf](http://zonebook.me/go/read.php?id=B00HG2CRR4)

#### **From reader reviews:**

#### **Katie Doll:**

The experience that you get from Using Windows 8.1: Return of the Start Button may be the more deep you excavating the information that hide inside the words the more you get enthusiastic about reading it. It doesn't mean that this book is hard to comprehend but Using Windows 8.1: Return of the Start Button giving you joy feeling of reading. The author conveys their point in specific way that can be understood simply by anyone who read the item because the author of this e-book is well-known enough. This specific book also makes your current vocabulary increase well. Making it easy to understand then can go together with you, both in printed or e-book style are available. We advise you for having this kind of Using Windows 8.1: Return of the Start Button instantly.

#### **Nettie Powers:**

The book Using Windows 8.1: Return of the Start Button has a lot details on it. So when you check out this book you can get a lot of benefit. The book was published by the very famous author. The author makes some research prior to write this book. This specific book very easy to read you will get the point easily after perusing this book.

#### **Susan Gaier:**

Reading can called brain hangout, why? Because when you find yourself reading a book particularly book entitled Using Windows 8.1: Return of the Start Button your head will drift away trough every dimension, wandering in each aspect that maybe mysterious for but surely can become your mind friends. Imaging each word written in a book then become one type conclusion and explanation this maybe you never get ahead of. The Using Windows 8.1: Return of the Start Button giving you yet another experience more than blown away your brain but also giving you useful info for your better life with this era. So now let us demonstrate the relaxing pattern at this point is your body and mind are going to be pleased when you are finished reading it, like winning a game. Do you want to try this extraordinary paying spare time activity?

#### **Tara Payton:**

As a college student exactly feel bored in order to reading. If their teacher asked them to go to the library as well as to make summary for some e-book, they are complained. Just tiny students that has reading's internal or real their hobby. They just do what the educator want, like asked to go to the library. They go to there but nothing reading seriously. Any students feel that studying is not important, boring as well as can't see colorful photographs on there. Yeah, it is to be complicated. Book is very important for you. As we know that on this period of time, many ways to get whatever we want. Likewise word says, many ways to reach Chinese's country. So , this Using Windows 8.1: Return of the Start Button can make you sense more interested to read.

**Download and Read Online Using Windows 8.1: Return of the Start Button Kevin Wilson #AT0EF2Y8ZJV**

# **Read Using Windows 8.1: Return of the Start Button by Kevin Wilson for online ebook**

Using Windows 8.1: Return of the Start Button by Kevin Wilson Free PDF d0wnl0ad, audio books, books to read, good books to read, cheap books, good books, online books, books online, book reviews epub, read books online, books to read online, online library, greatbooks to read, PDF best books to read, top books to read Using Windows 8.1: Return of the Start Button by Kevin Wilson books to read online.

# **Online Using Windows 8.1: Return of the Start Button by Kevin Wilson ebook PDF download**

**Using Windows 8.1: Return of the Start Button by Kevin Wilson Doc**

**Using Windows 8.1: Return of the Start Button by Kevin Wilson Mobipocket**

**Using Windows 8.1: Return of the Start Button by Kevin Wilson EPub**